## **WYZNACZANIE WSPÓŁCZYNNIKA ZAŁAMANIA ŚWIATŁA METODĄ DE CHAULNESA**

### **I Zagadnienia**

- 1. Współczynnik załamania światła.
- 2. Prawo załamania światła
- 3. Bieg promieni świetlnych w płytce płaskorównoległej.
- 4. Budowa i zasada działania mikroskopu.

### **II Literatura**

- 1. H. Szydłowski, *Pracownia fizyczna.*
- 2. R. Resnick, D. Halliday, *Fizyka, t. II.*
- 3. S. Szczeniowski, Fizyka dośiwadczalna, t. IV, PWN 1983, Warszawa

### **III Metoda de Chaulnesa**

Załamanie światła na granicy dwóch ośrodków powoduje, że przedmioty umieszczone w ośrodku optycznie gęstszym i obserwowane z ośrodka optycznie rzadszego wydają się znajdować bliżej niż są w rzeczywistości.

Obserwując punkt A przez płytkę płasko-równoległą. widzimy go w pozornym położeniu A', znajdującym się wyżej niż punkt A (Rys. 1). Wynika to z faktu,

że do oka trafiają wszystkie promienie, które mieszczą się w przedziale kątowym odpowiadającym określonym rozmiarom źrenicy. Na Rys. 1 są przestawione schematycznie dwa wybrane promienie – promień AC wpadający centralnie do źrenicy oraz promień AB przechodzący przez krawędź źrenicy. Odcinek CB odpowiada promieniowi źrenicy. Oko widzi obraz punktu A w punkcie A', w którym z promieniem AC przecina się przedłużenie promienia załamanego BA'.

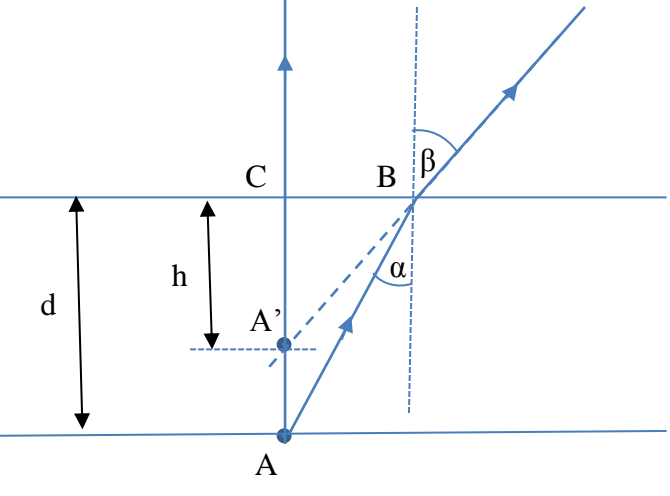

*Rys. 1 Schematyczny bieg promieni w płytce płasko-równoległościennej. Kąty α i β są w rzeczywistości znacznie mniejsze.* 

*d* – grubość płytki równoległościennej

*h* – pozorna grubość płytki równoległościennej

Rozpatrzmy trójkąty ABC i A'BC, w których:

$$
\frac{|CB|}{d} = \text{tg }\alpha \tag{1}
$$

$$
\frac{|CB|}{h} = \text{tg}\,\beta\tag{2}
$$

Dzieląc równania (1) i (2) stronami, otrzymujemy:

*I* **Pracownia fizyczna** 
$$
\frac{h}{d} = \frac{\text{tg } \alpha}{\text{tg } \beta}
$$
 (3)

Ponieważ kąty α i β są bardzo małe, to:

$$
tg \alpha \approx \sin \alpha, \tag{4a}
$$
  
\n
$$
tg \beta \approx \sin \beta. \tag{4b}
$$

Z prawa załamania wiemy, że:

$$
\frac{\sin \alpha}{\sin \beta} = \frac{n_2}{n_1},\tag{5}
$$

gdzie

*n1=n* to współczynnik załamania materiału płytki,

*n2*=1 to współczynnik załamania ośrodka drugiego (powietrza).

Z równań (3), (4) i (5) otrzymujemy ostatecznie:

$$
n = \frac{d}{h} \tag{6}
$$

### **IV Wykonanie pomiarów**

1. Do pomiarów wybrać trzy różne płytki równoległościenne z zestawu znajdującego się na stanowisku pomiarowym.

ℎ  $\boldsymbol{d}$ 

- 2. Za pomocą śruby mikrometrycznej zmierzyć grubość *d* każdej płytki w kilku (co najmniej pięciu) miejscach i uśrednić wyniki.
- 3. Położyć wybraną płytkę na stoliku mikroskopu.
- 4. Do prowadzenia obserwacji mikroskopowych użyć obiektywu o powiększeniu równym 10x.
- 5. Przesuwając stolik lewo-prawo ustawić obiektyw mikroskopu nad znacznikiem (linia zaznaczona markerem) znajdującym się na dole płytki.
- 6. Przesuwając stolik mikroskopu góra-dół ustawić go w takiej odległości od obiektywu, by dolny znacznik na płytce był widziany ostro.
- 7. Zanotować wskazanie śruby mikrometrycznej, służącej do przesuwania w pionie stolika.
- 8. Jedna podziałka na śrubie odpowiada wartości 0,001 mm, natomiast pełny obrót śruby to z = 0,1mm.
- 9. Posługując się śrubą przy mikroskopie przesunąć stolik tak, by ostro był widoczny znacznik na górnej powierzchni płytki. Należy liczyć pełne obroty śruby (k – liczba obrotów) oraz odczytać ze skali tysięczne części milimetra *x*, wykraczające poza pełny obrót.
- 10. Pozorna grubość płytki wynosi:

$$
h = kz + x \tag{7}
$$

11. Dla danej płytki pomiar pozornej grubości h powtórzyć dziesięciokrotnie.

12. Uśrednić wyniki.

# *I Pracownia fizyczna ćwiczenie nr 22-O (optyka)*

- 13. Znając średnią grubość płytki *dśr* i jej pozorną średnią grubość *hśr* wyznaczyć współczynnik załamania tej płytki.
- 14. Pomiary powtórzyć dla dwóch pozostałych płytek.
- 15. Przeprowadzić analizę niepewności pomiarowych oraz dyskusję wyników.